## RICORSIONE

(Come, Quando e Perchè)

## Perchè

- i programmi ricorsivi sono più chiari, più semplici, più brevi e più facili da capire delle corrispondenti versioni iterative.
- il programma spesso riflette fedelmente la strategia di soluzione del problema.
- spesso la soluzione trovata può poi trasformarsi, più o meno meccanicamente, in una soluzione iterativa equivalente ma più efficiente.

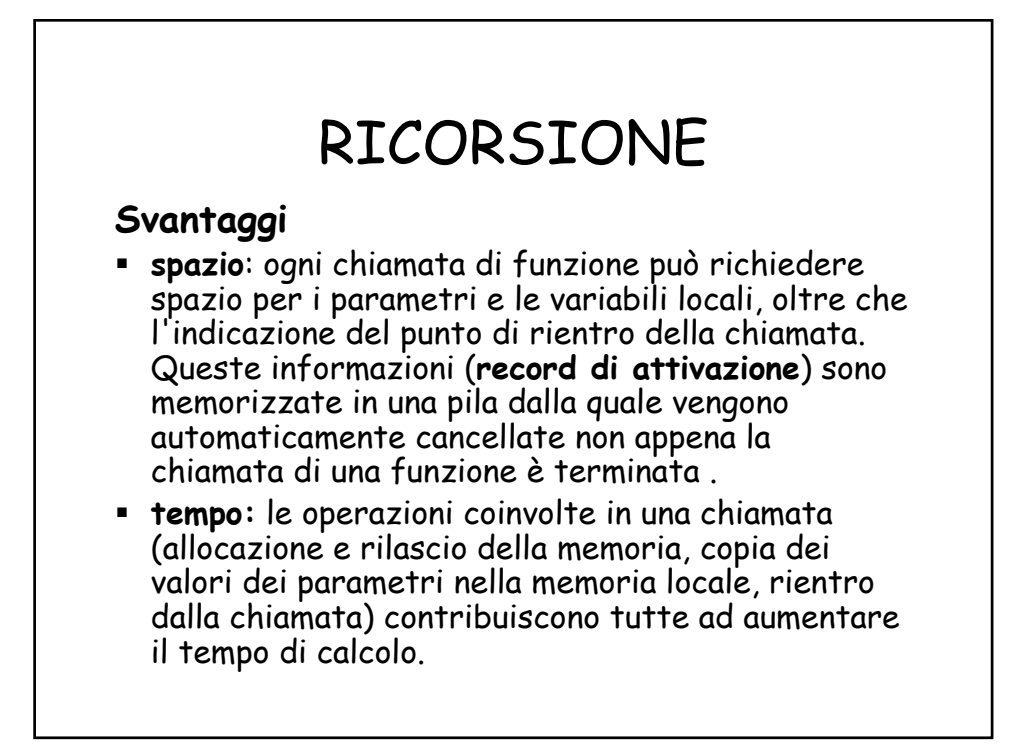

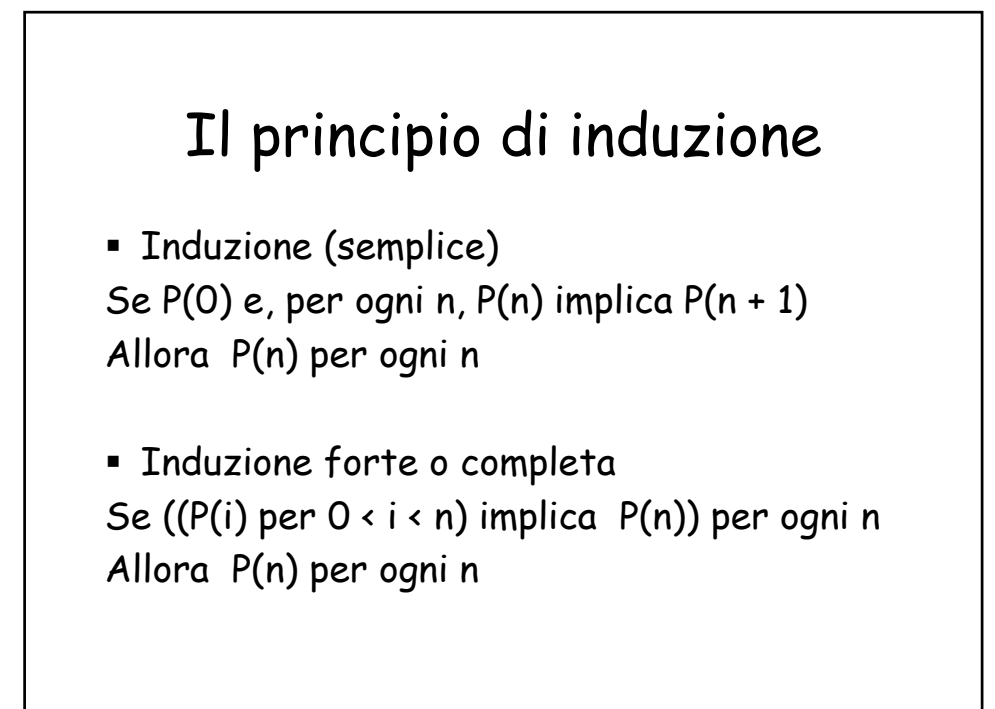

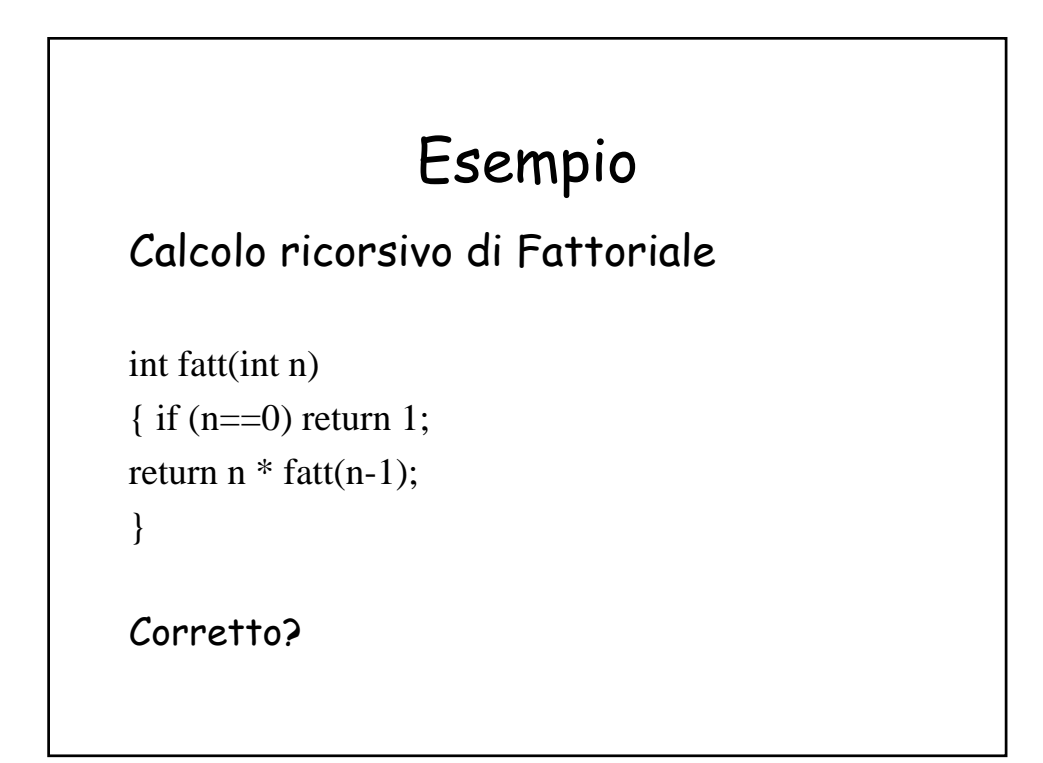

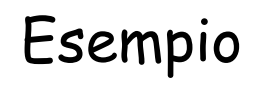

Calcolo ricorsivo di Fattoriale int fatt\_rec(int n) /\*prec: n≥0 postc:restituisce il fattoriale di n \*/  $\{$ if (n==0) return 1; return  $n * fatt\_rec(n-1);$ }

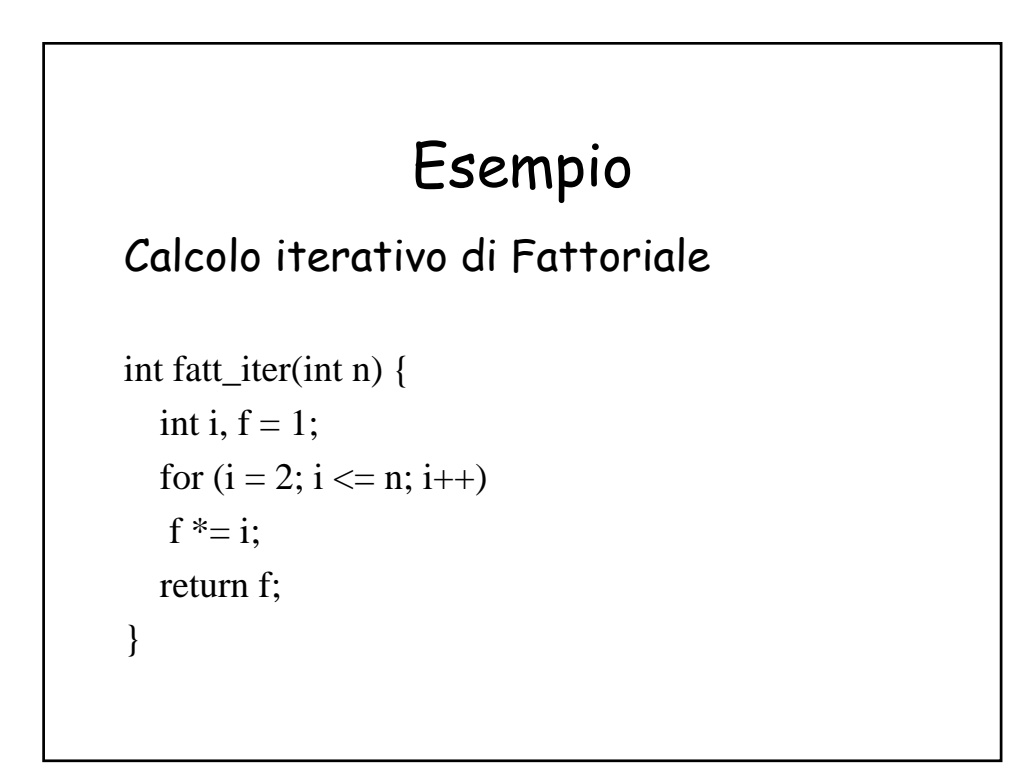

```
Esempio: algoritmo di Eulero
  mcd(p, 0) = p\text{mcd}(p, q) = \text{mcd}(q, p \text{ mod } q)int euler_rec(int p, int q) {
  if (q == 0)return p;
  return euler_rec(q, p % q);
}
```
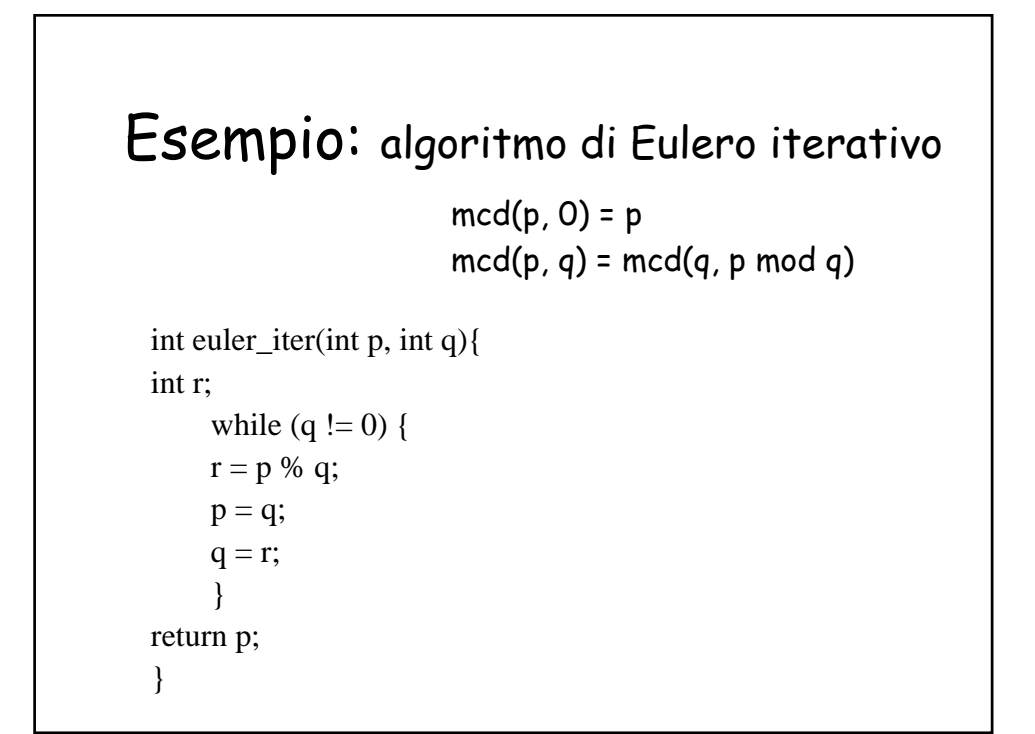

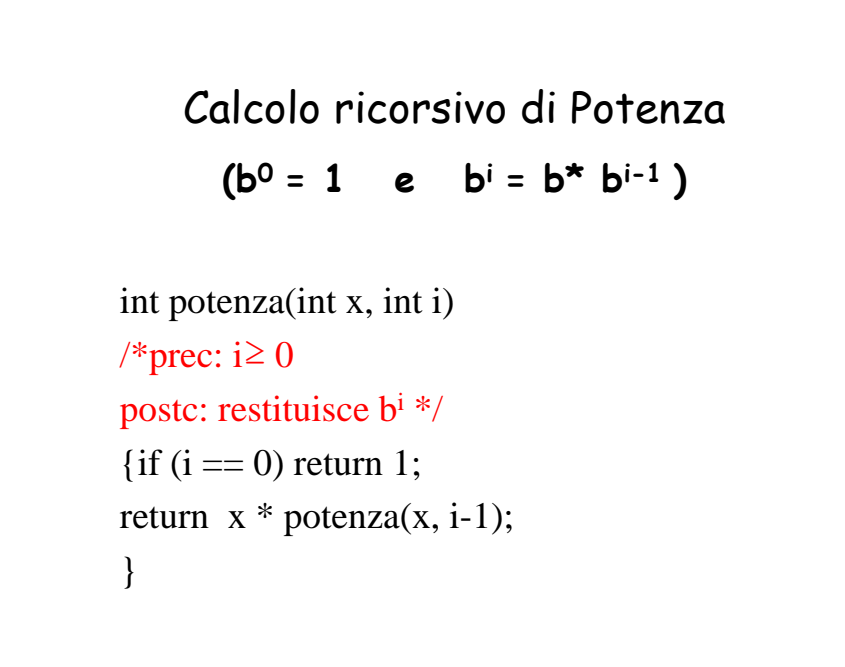

```
Calcolo ricorsivo di Potenza
int potenza2_d(int x, int n) {
   if (n == 0)return 1;
   else if (n % 2 == 1)
        return x * potenza2_d(x, n/2) * potenza2_d(x, n/2);else
        return potenza2_d(x, n/2) * potenza2_d(x, n/2);
}
(b^{0} = 1 \quad e \quad b^{2n+1} = b \quad b^{n} \quad b^{n} \quad e \quad b^{2n} = b^{n} \quad b^{n} \quad b^{n}
```
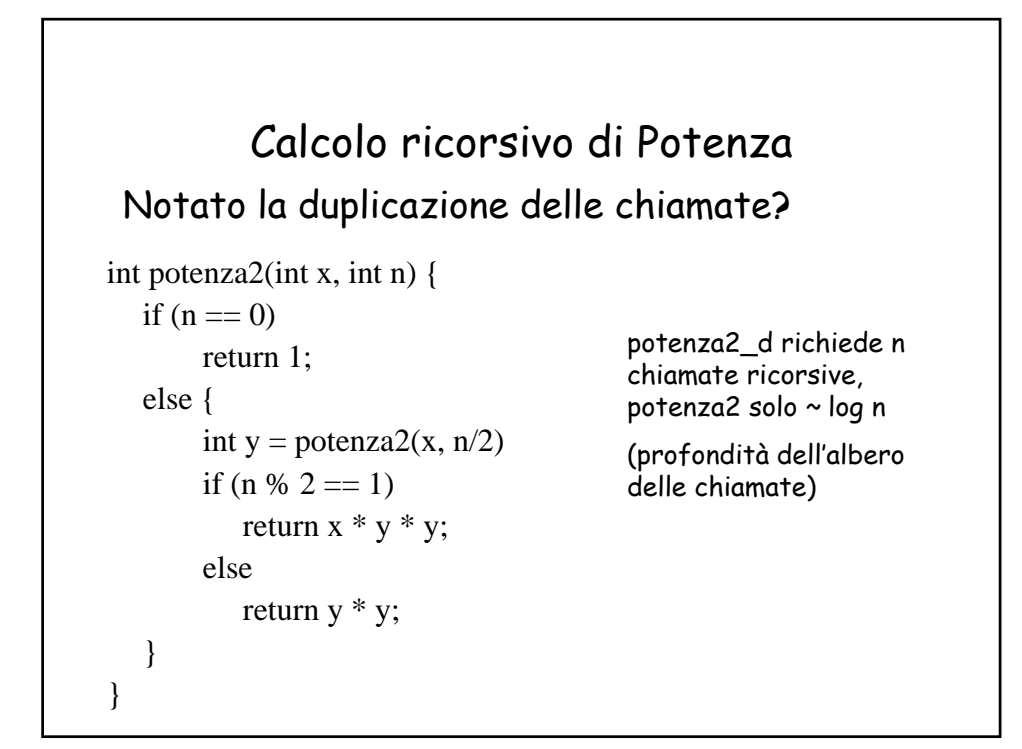

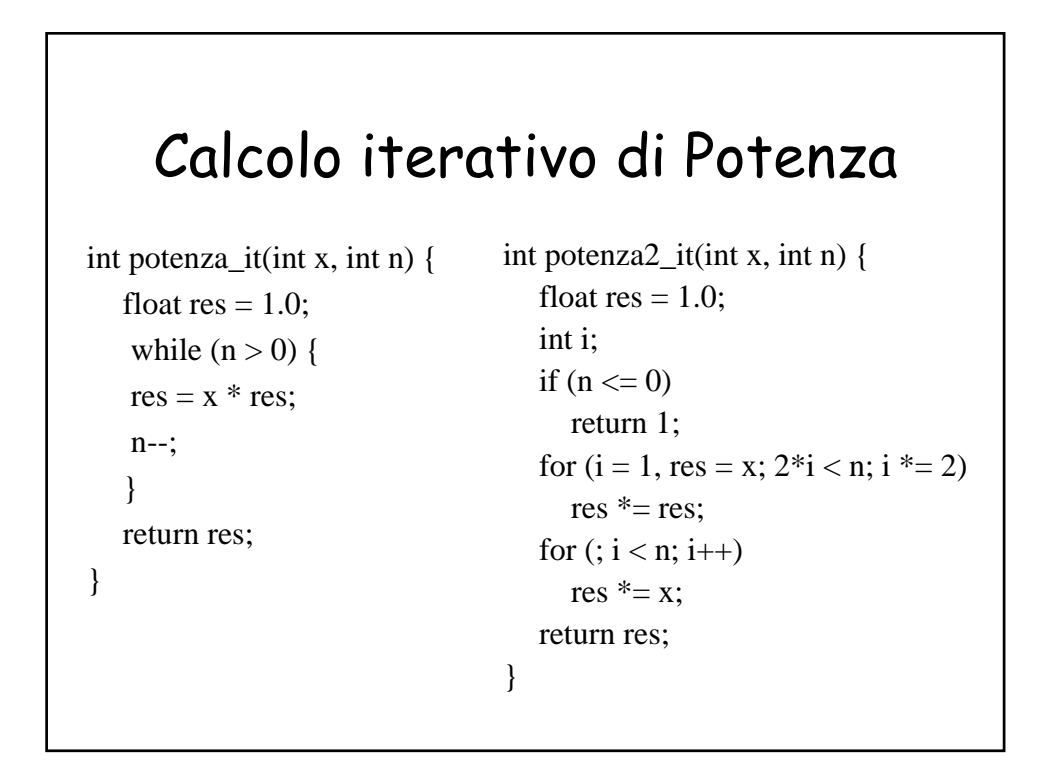

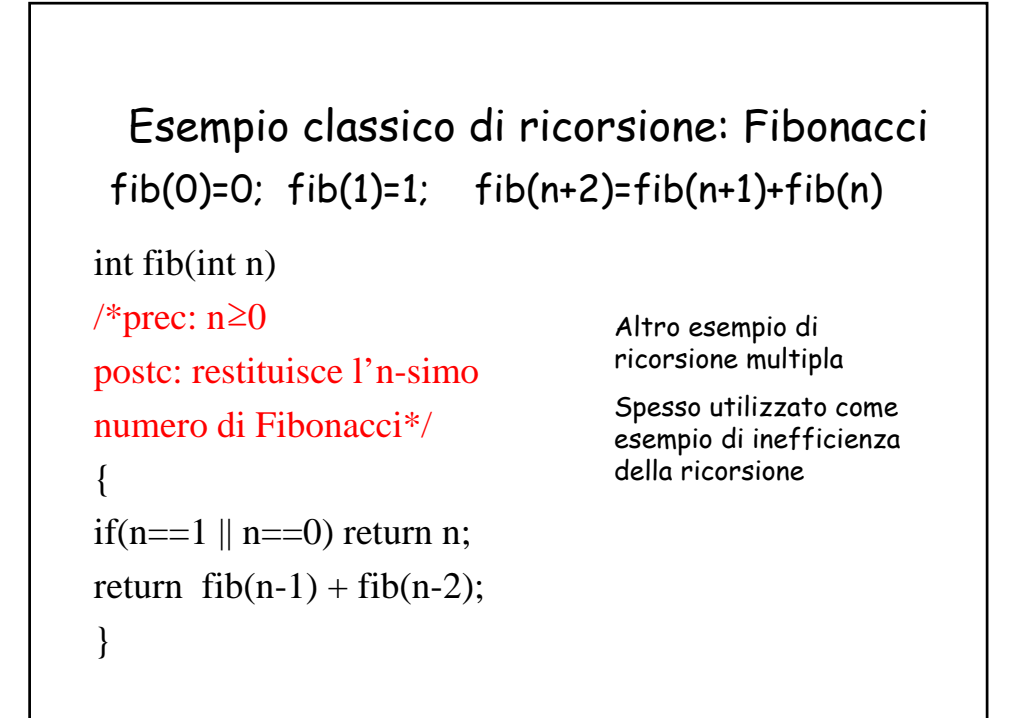

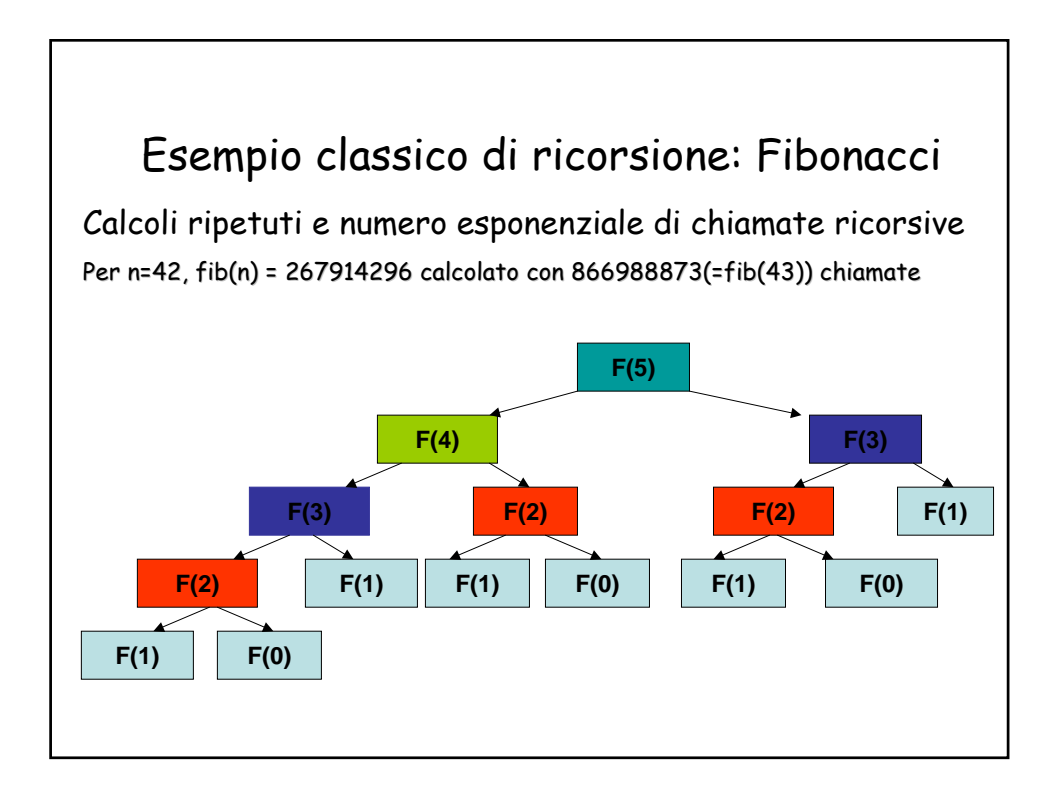

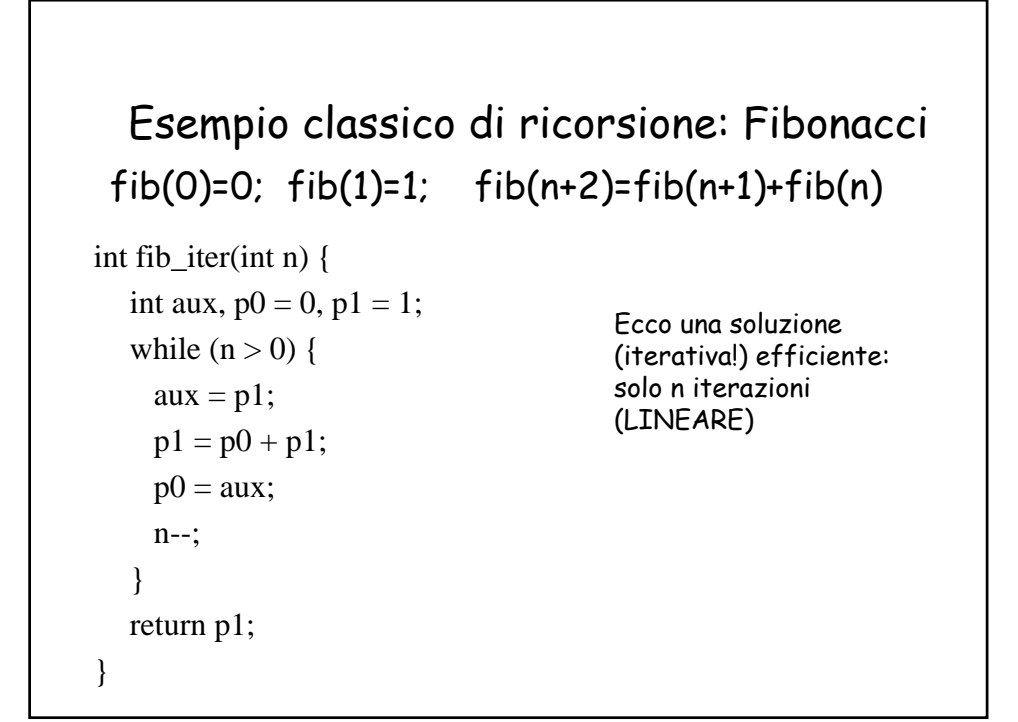

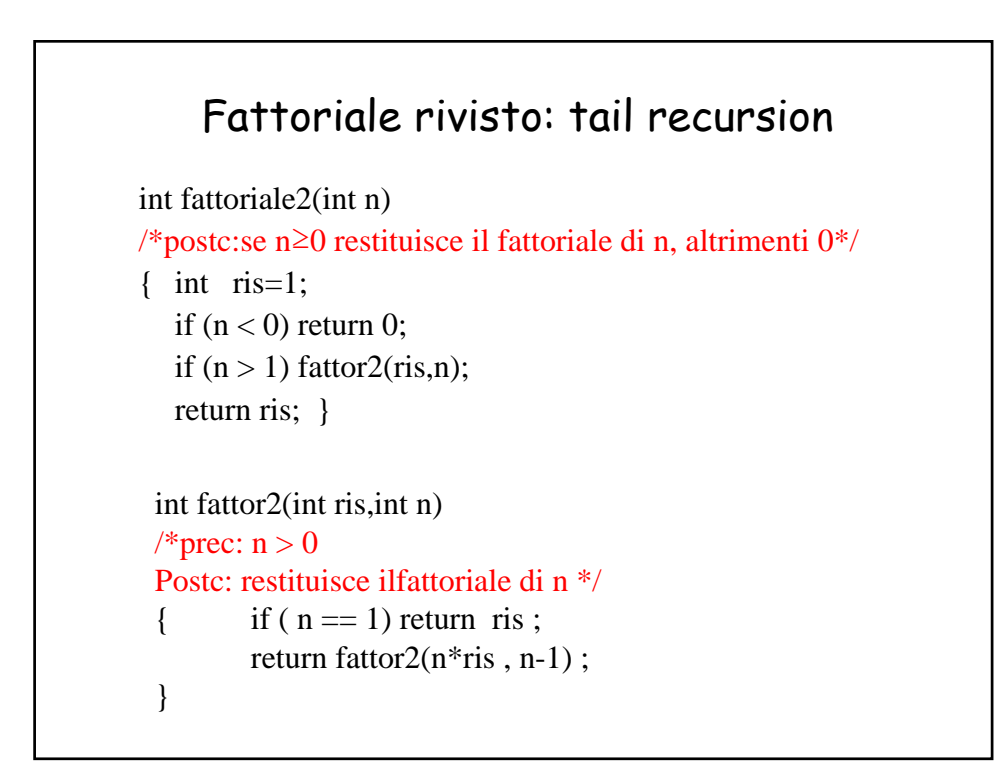

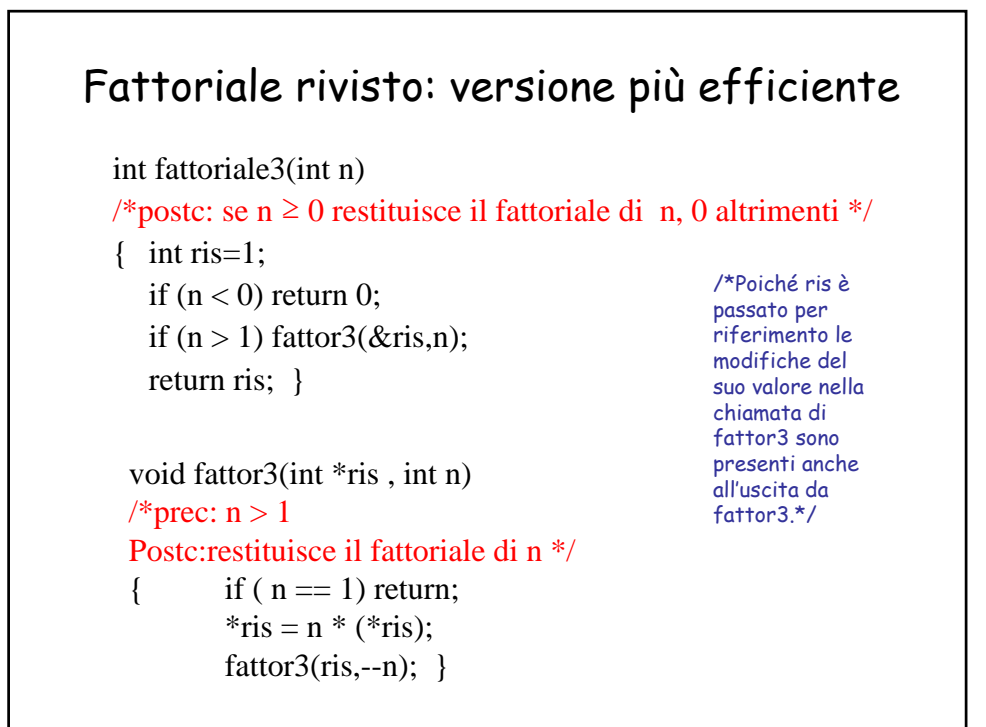

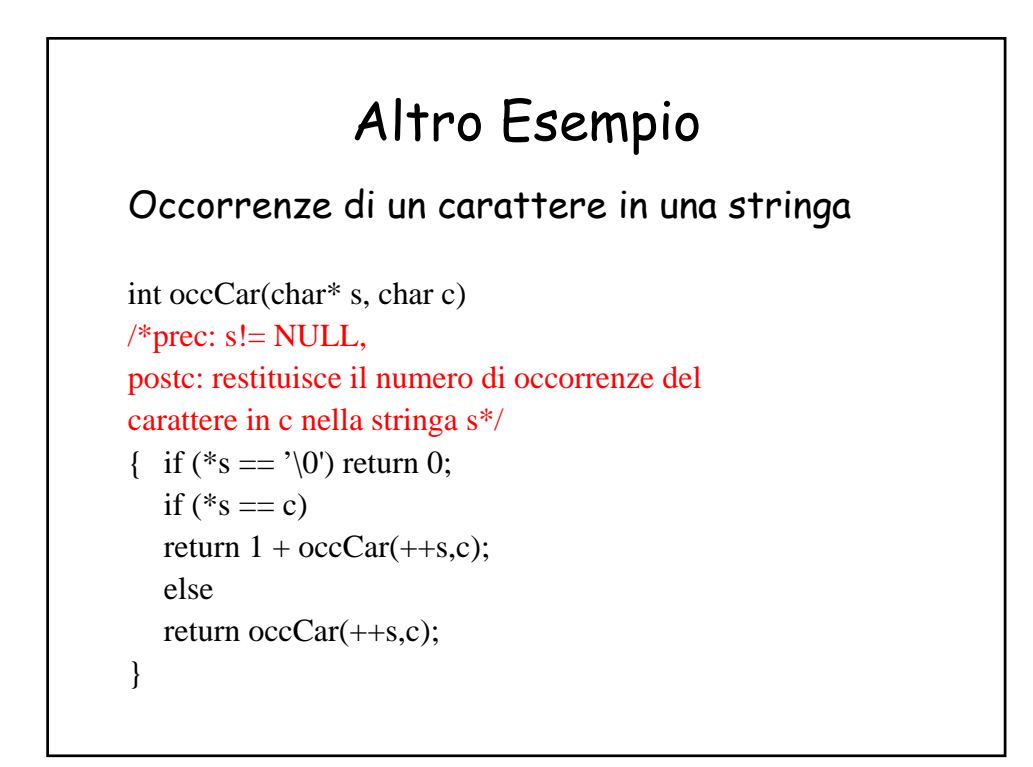

## Occorrenze: tail recursion

```
int occCar2(char* s, char c)
/*postc: restituisce il numero di occorrenze del
carattere in c nella stringa s, se s != NULL, - 1 altrimenti*/
{ int ris = 0;
   if (s) ris = oCar(s, c, ris); else return -1;
   return ris;}
int oCar(char* s, char c,int ris)
*prec: s!= NULL,
postc: restituisce il numero di occorrenze del carattere in c nella stringa s*/
{ if (*s = \sqrt{0}) return ris;
   if (*s = c) return oCar(++s, c,ris+1);
   else return oCar(++s, c,ris);
}
```
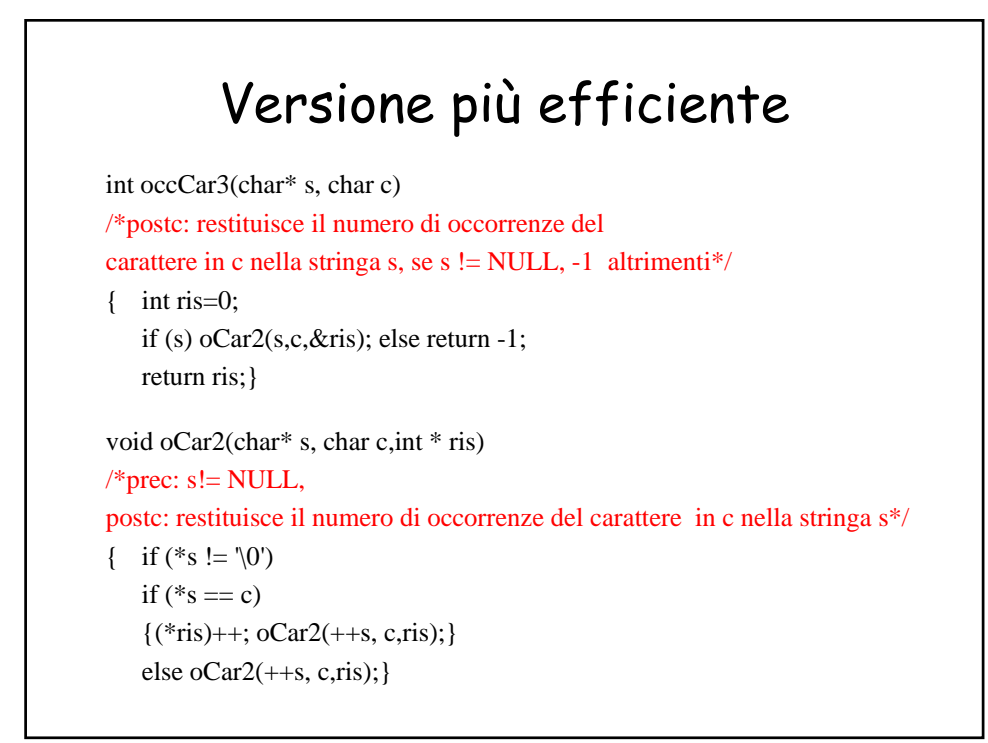

## Ricordate Fibonacci ?

fib(0)=0; fib(1)=1; fib(n+2)=fib(n+1)+fib(n)

int fib(int n) /\*prec: n≥0 postc: restituisce l'n-simo numero di Fibonacci\*/ { if(n==1  $\parallel$  n==0) return n; return  $fib(n-1) + fib(n-2);$ }

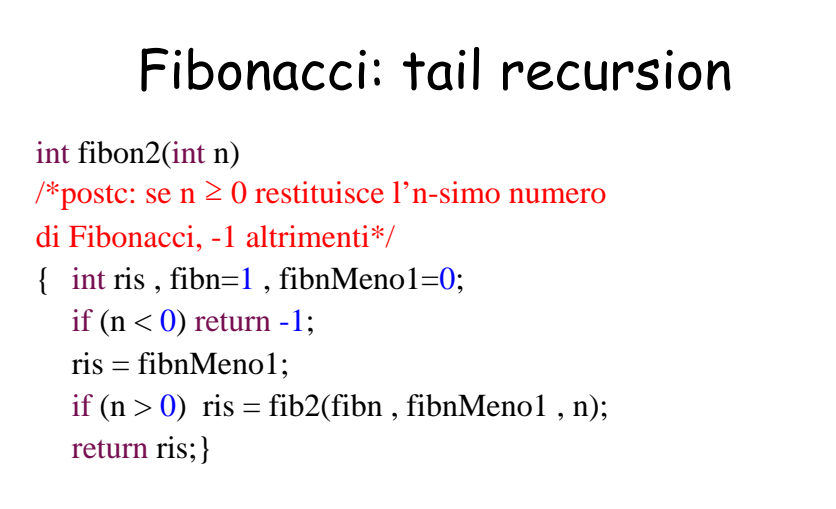

int fib2(int fibnpiu1, int fibn, int n)  $\{$  if ( n = 0) return fibn; return fib2(fibnpiu1 + fibn,fibnpiu1,n-1); }